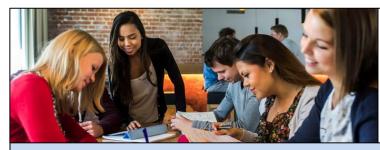

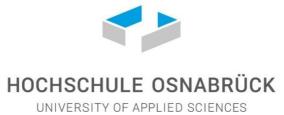

## **ACADEMIC CALENDAR**

## Winter semester 2018/2019: September 1, 2018 to February 28, 2019

| September 1, 2010 to 1 editary 20, 2015                                                                                                    |                                                                               |
|----------------------------------------------------------------------------------------------------|-------------------------------------------------------------------------------|
| Online registration period (for admission as visiting students and housing)                                                                                                    | 01/03 - 15/05/2018*                                                           |
| Last date for nominations                                                                                                    | 30/04/2018                                                                    |
| Period for composing the online learning agreement                                                                                                    | 01/06 - 25/06/2018                                                            |
| Start of online registration for placement tests                                                                                                    | beginning of August 2018                                                      |
| International summer language school German                                                                                                    | 20/08 - 22/09/2018                                                            |
| Period for online placement test in English                                                                                                    | 21/08 - 18/09/2018<br>(yet to be confirmed)                                   |
| Online registration period for the classes                                                                                                    | 03/09 - 22/10/2018                                                            |
| Orientation days (attendance mandatory for visiting students)                                                                                                    | 19/09 - 21/09/2018                                                            |
| Placement tests for German, French, Spanish, Russian                                                                                                    | 21/09/2018<br>(yet to be confirmed)                                           |
| Start of lectures > First semester classes start one day later.                                                                                                    | 24/09/2018                                                                    |
| Online registration period for the block week                                                                                                    | 01/10 - 03/10/2018<br>(yet to be confirmed)                                   |
| Unity day (public holiday, no lectures)                                                                                                    | 03/10/2018                                                                    |
| Academic writing seminar (in English)                                                                                                    | 06/10/2018<br>(yet to be confirmed)                                           |
| Period for finalizing the online learning agreement                                                                                                    | 05/10 - 25/10/2018                                                            |
| Block week (no regular lectures, but special seminars only)                                                                                                    | 22/10 - 26/10/2018                                                            |
| Online registration period for the examinations                                                                                                    | 12/11 - 26/11/2018<br>(yet to be confirmed)                                   |
| Chance job fair, campus Westerberg, building AB                                                                                                    | November 2018                                                                 |
| Christmas holidays (no lectures)                                                                                                    | 22/12/2018 - 01/01/2019                                                       |
| End of lectures                                                                                                    | 11/01/2019                                                                    |
| Examination period (attendance mandatory)  > Return tickets shall not be booked before the exam dates (also for intermediate exams) have been finally confirmed.                                                                                   | 12/01 - 02/02/2019<br>followed by semester break<br>until the end of February |
| Semester break (no lectures)  > Visiting students may return home once they have taken all their exams and do not have to stay until the end of the semester break.                                                                                | 03/02 - 28/02/2019                                                            |
| Postage of final transcripts of records  > Students can generate an intermediate transcript in OSCA: https://osca.hs-osnabrueck.de - click "My activities > Results > Herunterladen > Performance list (under Self-Service - Leistungsübersicht)". | March 2019                                                                    |

<sup>\*</sup> day/month/year